# **EX73900 Series Hardened Managed Ethernet Switch**

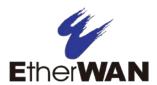

## **Installation Guide**

# 1 Unpacking

Unpack the items. Your package should include:

- One EX73900 Series hardened managed switch
- One console cable

If items are missing or damaged, notify your EtherWAN representative. If possible, save the carton and packing material. The full product manual can be downloaded from:

https://www.etherwan.com/support/product/ex73900-series

### 2 What Else You Need

- Category 5 or better cable for RJ-45 ports
- Appropriate SFP cable for SFP ports
- Personal computer with a DB9 straight cable (if switch is to be managed through console port)

## 3 Select a Location

- Installations: DIN-Rail mount, wall (in an enclosure or industrial panel)
- Identify a power source within 6 feet (1.8 meters).
- Choose a dry area with ambient temperature between -40 and 75°C (-40 and 167°F).
- > Be sure there is adequate airflow.

## 4 Connect to the Data Ports

Depending on the model, your switch can have the following ports:

- > 12 10/100/1000BASE-TX ports
- Gigabit SFP slots

#### 10/100/1000BASE-TX Ports

Ports 1 to 12 are gigabit copper ports and can be connected to routers, other switches, or end devices. Use category 5e or higher UTP/STP cable.

### 1 Gbps SFP Ports

Your switch model has four 1 Gbps SFP slots. SFP transceivers can be installed directly into ports 13 - 16. Ensure that the same type of transceiver is used at both ends of the link and that the correct type of fiber cable is used.

# 5 Apply Power

The switch has two pairs of power inputs:

A 12-48 VDC terminal block The power dissipation under full load is as follows:

12V/1.44A 24V/0.67A 48V/0.33A Redundant power supply is supported. However, only one power input is required to operate the switch.

Note: Use qualified power supply by SELV or double insulation of UL60950 or UL61010-1 or UL61010-2-201 standards.

### **Terminal Block**

The switch provides two power inputs on a 12-48VDC terminal block. Only one power input is required to operate the switch. The terminal block has 5 terminal posts.

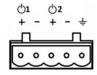

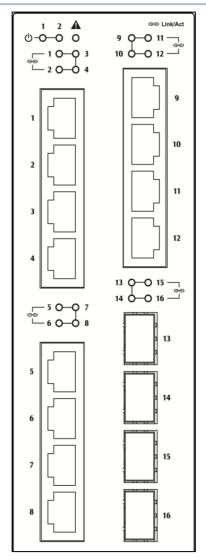

04/13/2018

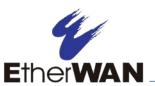

# **EX73900 Series Hardened Managed Ethernet Switch**

## **Installation Guide**

| Pin                 |   | Description    |
|---------------------|---|----------------|
| Power 1             | + | 12-48VDC       |
|                     | - | Power Ground   |
| Power 2             | + | 12-48VDC       |
|                     | ı | Power Ground   |
| Ţ                   |   | Earth Terminal |
| Relay Output Rating |   | 2A @ 30VDC     |

### **Relay Output Alarm**

The relay output can be connected to an alarm signaling device. Current is 2A at 30VDC.

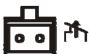

### **Power-Up Sequence**

When the switch is powered up:

- > All Link/ACT LEDs blink momentarily.
- > The **Power 1, 2** LEDs light up and stay lit.
- ➤ LEDs for every port connected to a device will flash, as the switch conducts a brief Power On Self-Test (POST).

# **6** Console Configuration

Connect to the switch console by connecting the DB9 cable to the console port of the switch and to the serial port of the computer running a terminal emulation application (such as HyperTerminal or Putty).

- Configuration settings of the terminalemulation program: Baud rate: 115,200bps, Data bits: 8, Parity: none, Stop bit: 1, Flow control: none.
- The default login name is "root," no password.

# 7 Web Configuration

- Log in to the switch by launching a web browser and entering 192.168.1.10 in the address bar.
- Enter the default login ID: root (no password) and click "Login." The system information screen will display.

## 8 Other information

DIN-Rail Assembly Startup, and Dismantling

- Assembly: Place the Switch on the DIN rail from above using the slot. Push the front of the Switch toward the mounting surface until it audibly snaps into place.
- > Startup: Connect the supply voltage to start up the Switch via the terminal block.
- ➤ Dismantling: Pull out the lower edge and then remove the Switch from the DIN rail.

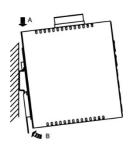

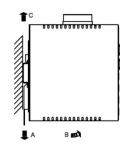

### Power wiring information:

Use cable type - AWG (American Wire Gauge) 18-24 and corresponding pin type cable terminals.

Using torque value 1.7 lb-in, do not use excessive force when fixing wiring.

The rating of the power wire used must be at least 105°C.

- Label clean up: Indoor use and pollution degree II, it must be wiped with a dry cloth for clean up the labelling.
- If the equipment is used in a manner not specified by the manufacturer, the protection provided by the equipment may be impaired.
- The Ethernet switch shall be mounted in the Industrial Control Panel and ambient temperature should not exceed 75 °C.

Manufacturer information:

### ETHERWAN SYSTEMS, INC.

4F-7, No. 79, Sec. 1, Xintai 5th Road, Xizhi District, New Taipei City 221, Taiwan

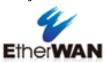

- Altitude up to 2000 m
- Indoor use only
- ➤ Humidity range (Operational): 5% to 95%, non-condensation